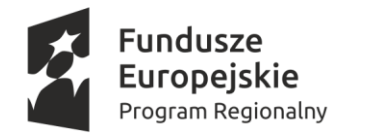

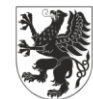

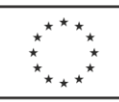

## **REGULAMIN PRZYZNAWANIA WSPARCIA FINANSOWEGO NA ROZPOCZĘCIE DZIAŁALNOŚCI GOSPODARCZEJ (DOTACJE, WSPARCIE POMOSTOWE, WSPARCIE SZKOLENIOWE) W RAMACH PROJEKTU "WSPARCIE NA STARCIE- ZOSTAŃ PRZEDSIĘBIORCĄ"**

#### **§ 1 Definicje**

- 1. **Projekt** należy przez to rozumieć projekt pn. *"Wsparcie na starcie- zostań przedsiębiorcą"*.
- 2. **Realizator projektu** Kwidzyński Park Przemysłowo- Technologiczny Sp. z o. o., Górki 3A, 82-500 Kwidzyn, zwany również **Beneficjentem**. Podmiot, który udziela wsparcia w ramach przedmiotowego projektu na terenie powiatu kwidzyńskiego.
- 3. **Biuro Realizatora Projektu** siedziba Beneficjenta realizującego projekt: Kwidzyński Park Przemysłowo- Technologiczny Sp. z o. o., Górki 3A, 82-500 Kwidzyn; www.kppt.pl.
- 4. **Biuro Partnera na powiat tczewski** Kolory Życia, pl. św. Grzegorza 5 pok. 204, 83- 110 Tczew; [www.koloryzycia.tczew.pl](http://www.koloryzycia.tczew.pl/) Podmiot, który udziela wsparcia w ramach przedmiotowego projektu na terenie powiatu tczewskiego.
- 5. **Uczestnik projektu** należy rozumieć przez to kandydata na uczestnika projektu zakwalifikowanego do udziału w projekcie po zakończeniu procesu rekrutacji do projektu.
- 6. **Data przystąpienia do projektu -** należy przez to rozumieć datę podpisania przez Kandydata na uczestnika projektu Oświadczenia uczestnictwa w projekcie utożsamiany z dniem udzielenia pierwszej formy wsparcia. Od tej daty Kandydat nazywany jest Uczestnikiem projektu.
- 7. **KOW-** Komisja Oceny Wniosków- Komisja powołana przez Realizatora projektu do oceny złożonych Wniosków o przyznanie wsparcia finansowego na rozpoczęcie działalności gospodarczej, którego nieodłącznym elementem jest Biznesplan. Komisja ocenia również Wnioski o przyznanie wsparcia pomostowego.
- 8. **Dotacja-** bezzwrotna pomoc finansowa przyznawana uczestnikowi projektu w formie jednorazowego wsparcia kapitałowego na założenie działalności gospodarczej, udzielane jako stawka jednostkowa w wysokości 23 050,00 zł.
- 9. **Wsparcie pomostowe-** bezzwrotne wsparcie przyznawane na pokrycie bieżących kosztów prowadzenia działalności gospodarczej np. obowiązkowych składek ZUS i innych wydatków bieżących. Wsparcie wypłacane jest przez okres od 6 do 12 miesięcy od dnia rozpoczęcia prowadzenia działalności gospodarczej w wysokości nie wyższej niż równowartość minimalnego wynagrodzenia za pracę na dzień przyznania wsparcia (tzn. w 2020 r. do kwoty 2 600,00 zł).
- 10.**Beneficjent pomocy** Uczestnik projektu, który uzyska wsparcie finansowe i założy działalność gospodarczą.
- 11.**Działalność gospodarcza** zorganizowana działalność zarobkowa, wykonywana we własnym imieniu i w sposób ciągły (Dz.U. z 2018 r., poz. 2177). Zgodnie z art. 5 ust. 1 ustawy Prawo przedsiębiorców, nie stanowi działalności gospodarczej działalność wykonywana przez osobę fizyczną, której przychód należny z tej działalności nie przekracza w żadnym miesiącu 50% kwoty minimalnego wynagrodzenia, o którym mowa w ustawie z dnia 10 października 2002 r. o minimalnym wynagrodzeniu za pracę (Dz. U. z 2018 r. poz. 2177), i która w okresie ostatnich 60 miesięcy nie wykonywała działalności gospodarczej.

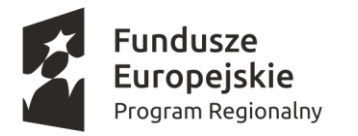

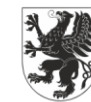

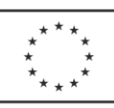

#### **§ 2 Postanowienia ogólne**

- 1. Niniejszy Regulamin określa zasady przyznawania bezzwrotnego wsparcia finansowego:
	- Na rozpoczęcie działalności gospodarczej (dotacja),
	- Wsparcia pomostowego.
- 2. Projekt pn. *"Wsparcie na starcie- zostań przedsiębiorcą"* realizowany jest w ramach Regionalnego Programu Operacyjnego Województwa Pomorskiego na lata 2014- 2020, Osi Priorytetowej 5. Zatrudnienie, Działanie 5.7. Nowe mikroprzedsiębiorstwa.
- 3. Projekt pn. *"Wsparcie na starcie- zostań przedsiębiorcą"* jest współfinansowany z Europejskiego Funduszu Społecznego.
- 4. Beneficjent realizuje projekt w Partnerstwie z :
	- Kolory Życia stowarzyszenie partner na powiat tczewski,
	- Powiślańska Lokalna Grupa Działania- partner na powiat kwidzyński.

#### **WSPARCIE FIANSOWE NA ROZPOCZĘCIE DZIAŁALNOŚCI GOSPODARCZEJ**

# **§ 3**

- **Założenia ramowe**
- 1. Wsparcie finansowe na rozpoczęcie działalności gospodarczej udzielane jest jednorazowo w formie dotacji bezzwrotnej dla osób fizycznych na cele sfinansowania inwestycji pozwalających na funkcjonowanie nowopowstałego przedsiębiorstwa.
- 2. Każdy Uczestnik projektu otrzyma bezzwrotne środki finansowe w formie stawki jednostkowej w wysokości 23 050,00 PLN na rozpoczęcie działalności gospodarczej.
- 3. Wsparcie finansowe na rozwój przedsiębiorczości przewidziane jest łącznie dla 90 Uczestników projektu tj. średnio dla 45 osób w każdym z powiatów, (tj. tczewskim i kwidzyńskim), przyznawane w drodze min. 3-ech naborów.
- 4. Wsparcie na podjęcie działalności gospodarczej przyznawane jest w oparciu o zasadę de minimis, zgodnie z Rozporządzeniem Komisji (UE) nr 1407/2013 z dnia 18 grudnia 2013 r. w sprawie stosowania art. 107 i 108 Traktatu o funkcjonowaniu Unii Europejskiej do pomocy de minimis (Dz. Urz. UE L nr 352 z 24.12.2013 r.) oraz w Rozporządzeniu Ministra Infrastruktury i Rozwoju z dnia 2 lipca 2015 r. w sprawie udzielania pomocy de minimis oraz pomocy publicznej w ramach programów operacyjnych finansowanych z Europejskiego Funduszu Społecznego na lata 2014- 2020 (Dz. U. RP poz. 1073 z 30.07.2015 r.).

# **§ 4 Nabór wniosków**

#### **POWIAT TCZEWSKI**

1. Kolejnym etapem udziału w projekcie po procesie rekrutacji jest składanie Wniosków o przyznanie wsparcia finansowego na rozpoczęcie działalności gospodarczej (dotacja) - **Załącznik nr 1a** wraz z Biznesplanem- **Załącznik nr 2** przez osoby zakwalifikowane do dalszego etapu w projekcie.

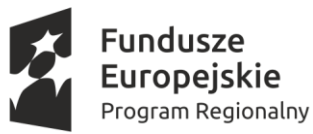

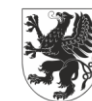

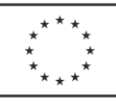

- 2. Nabór Wniosków o przyznanie wsparcia finansowego na rozpoczęcie działalności gospodarczej- (Załącznik nr 1a) wraz z Biznesplanem- (Załącznik nr 2), będzie się odbywał w trybie konkursu zamkniętego tj. w określonym terminie i dla osób zakwalifikowanych do dalszego etapu.
- 3. Informacja o terminie rozpoczęcia i zakończenia naborów oraz miejscu przyjmowania dokumentów zamieszczana będzie każdorazowo na stronie internetowej Realizatora projektu i Partnera Projektu oraz zostanie przesłana na adres mailowy osób zakwalifikowanych do dalszego etapu projektu i zamierzających założyć własną działalność gospodarczą.
- 4. Wniosek o przyznanie wsparcia finansowego na rozpoczęcie działalności gospodarczej zawiera w szczególności załączniki:
	- I. Biznesplan załącznik nr 2
	- II. Oświadczenie o nieotrzymaniu pomocy de minimis, w roku podatkowym, w którym Uczestnik projektu przystępuje do Projektu oraz w poprzedzających go dwóch latach podatkowych, pomocy de minimis z różnych źródeł i w różnych formach, której wartość brutto łącznie z pomocą, o którą się ubiega, przekracza równowartość w złotych kwoty 200 000 Euro, a w przypadku wsparcia działalności w sektorze transportu drogowego towarów – równowartość w złotych kwoty 100 000 Euro, obliczonych według średniego kursu ogłaszanego przez Narodowy Bank Polski obowiązującego w dniu udzielenia pomocy- **Załącznik nr 4,** lub
	- III. Oświadczenie o wysokości otrzymanej pomocy de minimis w roku podatkowym, w którym Uczestnik projektu przystępuje do Projektu oraz w poprzedzających go dwóch latach podatkowych wraz z zaświadczeniami o pomocy de minimis, wystawionymi przez podmioty udzielające pomocy**- Załącznik nr 5**,
	- IV. Formularz informacji przedstawianych przy ubieganiu się o pomoc de minimis przez uczestnika projektu- **Załącznik nr 6**,
	- V. Oświadczenie o nie korzystaniu równolegle z innych środków publicznych, w tym zwłaszcza ze środków Funduszu Pracy, Państwowego Funduszu Rehabilitacji Osób Niepełnosprawnych (PFRON), środków oferowanych w ramach Programu Operacyjnego Wiedza Edukacja Rozwój (PO WER), Regionalnego Programu Operacyjnego Województwa Pomorskiego (RPO WP), Programu Rozwoju Obszarów Wiejskich 2014-2020 (PROW), na pokrycie tych samych wydatków związanych z podjęciem oraz prowadzeniem działalności gospodarczej- **Załącznik nr 7**.
- 5. Wniosek o przyznanie wsparcia finansowego na rozpoczęcie działalności wraz z załącznikami należy złożyć w wersji papierowej w 2 egzemplarzach, tj. 2 oryginały lub 1 oryginał i 1 kopia potwierdzona za zgodność z oryginałem własnoręcznym podpisem Uczestnika projektu. Zgodność należy potwierdzić na każdej stronie kopii lub zamieszczając na 1 stronie informacje: "Za zgodność z oryginałem od strony …. do strony …..
- 6. Wniosek o przyznanie wsparcia finansowego na rozpoczęcie działalności wraz z załącznikami należy trwale spiąć i złożyć w zaklejonej kopercie opatrzonej imieniem, nazwiskiem i adresem Uczestnika projektu oraz danymi teleadresowymi Partnera Projektu z dopiskiem "Wsparcie na starcie – zostań przedsiębiorcą"
- 7. Dokumenty należy złożyć osobiście lub przesłać za pośrednictwem placówki Poczty Polskiej S.A. (decyduje data nadania) na adres Biura Partnera projektu na powiat tczewski.
- 8. Wnioski wpływające do Biura będą rejestrowane wg kolejności poprzez nadanie im numeru identyfikacyjnego.
- 9. Dokumenty złożone w niewłaściwym terminie pozostaną bez rozpatrzenia.

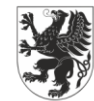

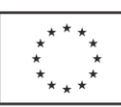

# **Nabór wniosków POWIAT KWIDZYŃSKI**

- 10.Kolejnym etapem udziału w projekcie po procesie rekrutacji jest składanie Wniosków o przyznanie wsparcia finansowego na rozpoczęcie działalności gospodarczej (dotacja) - **Załącznik nr 1b** wraz z Biznesplanem- **Załącznik nr 2** przez osoby zakwalifikowane do dalszego etapu w projekcie.
- 11. Nabór Wniosków o przyznanie wsparcia finansowego na rozpoczęcie działalności gospodarczej- (Załącznik nr 1b) wraz z Biznesplanem- (Załącznik nr 2), będzie się odbywał w trybie konkursu zamkniętego tj. w określonym terminie i dla osób zakwalifikowanych do dalszego etapu.
- 12.Informacja o terminie rozpoczęcia i zakończenia naborów oraz miejscu przyjmowania dokumentów zamieszczana będzie każdorazowo na stronie internetowej Realizatora Projektu i Partnera Projektu oraz zostanie przesłana na adres mailowy osób zakwalifikowanych do dalszego etapu projektu i zamierzających założyć własną działalność gospodarczą.
- 13. Wniosek o przyznanie wsparcia finansowego na rozpoczęcie działalności gospodarczej zawiera w szczególności załączniki:
	- I. Biznesplan załącznik nr 2
	- II. Oświadczenie o nieotrzymaniu pomocy de minimis, w roku podatkowym, w którym Uczestnik projektu przystępuje do Projektu oraz w poprzedzających go dwóch latach podatkowych, pomocy de minimis z różnych źródeł i w różnych formach, której wartość brutto łącznie z pomocą, o którą się ubiega, przekracza równowartość w złotych kwoty 200 000 euro, a w przypadku wsparcia działalności w sektorze transportu drogowego towarów – równowartość w złotych kwoty 100 000 euro, obliczonych według średniego kursu ogłaszanego przez Narodowy Bank Polski obowiązującego w dniu udzielenia pomocy- **Załącznik nr 4,** lub
	- III. Oświadczenie o wysokości otrzymanej pomocy de minimis w roku podatkowym, w którym Uczestnik projektu przystępuje do Projektu oraz w poprzedzających go dwóch latach podatkowych wraz z zaświadczeniami o pomocy de minimis, wystawionymi przez podmioty udzielające pomocy**- Załącznik nr 5**,
	- IV. Formularz informacji przedstawianych przy ubieganiu się o pomoc de minimis przez uczestnika projektu - **Załącznik nr 6**,
	- V. Oświadczenie o nie korzystaniu równolegle z innych środków publicznych, w tym zwłaszcza ze środków Funduszu Pracy, Państwowego Funduszu Rehabilitacji Osób Niepełnosprawnych (PFRON), środków oferowanych w ramach Programu Operacyjnego Wiedza Edukacja Rozwój (PO WER), Regionalnego Programu Operacyjnego Województwa Pomorskiego (RPO WP), Programu Rozwoju Obszarów Wiejskich 2014-2020 (PROW), na pokrycie tych samych wydatków związanych z podjęciem oraz prowadzeniem działalności gospodarczej- **Załącznik nr 7**.
- 14. Wniosek o przyznanie wsparcia finansowego na rozpoczęcie działalności wraz z załącznikami należy złożyć w wersji papierowej w 2 egzemplarzach, tj. 2 oryginały lub 1 oryginał i 1 kopia potwierdzona za zgodność z oryginałem własnoręcznym podpisem Uczestnika projektu. Zgodność należy potwierdzić na każdej stronie kopii lub zamieszczając na 1 stronie informacje: "Za zgodność z oryginałem od strony …. do strony …..
- 15. Wniosek o przyznanie wsparcia finansowego na rozpoczęcie działalności wraz z załącznikami należy trwale spiąć i złożyć w zaklejonej kopercie opatrzonej imieniem, nazwiskiem i adresem Uczestnika Projektu oraz danymi teleadresowymi Realizatora Projektu z dopiskiem "Wsparcie na starcie – zostań przedsiębiorcą"
- 16. Dokumenty należy złożyć osobiście lub przesłać za pośrednictwem placówki Poczty Polskiej S.A. (decyduje data nadania) na adres Biura Realizatora projektu .

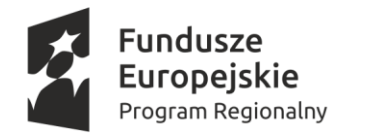

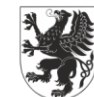

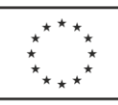

- 17. Wnioski wpływające do Biura będą rejestrowane wg kolejności poprzez nadanie im numery identyfikacyjnego. Wnioski które wpłyną pocztą tradycyjną lub kurierem rejestrowane będą na koniec dnia pracy.
- 18. Dokumenty złożone w niewłaściwym terminie pozostanie bez rozpatrzenia.

# **Procedura oceny Wniosków o udzielenie wsparcia finansowego na rozpoczęcie działalności**

- 1. Złożony Wniosek o udzielenie wsparcia finansowego na rozpoczęcie działalności wraz z załącznikami będzie podlegał ocenie formalnej oraz ocenie merytorycznej.
- 2. Komisja Oceny Wniosków powołana przez Realizatora projektu odpowiedzialna jest za prawidłową ocenę formalną i merytoryczną.
- 3. Ocenie formalnej podlegać będzie kompletność i poprawność złożonych Wniosków o przyznanie wsparcia finansowego na rozpoczęcie działalności wraz z załącznikami.
- 4. Ocena formalna zostanie dokonana w oparciu o Kartę Oceny Formalnej załącznik nr 8.
- 5. O wyniku oceny formalnej Uczestnicy zostaną poinformowani poprzez przesłanie informacji drogą poczty elektronicznej za potwierdzeniem odczytu wiadomości.
- 6. Dopuszczalne jest jednokrotne uzupełnienie stwierdzonych braków formalnych i uzupełnienie ich w terminie 3 dni roboczych na wezwanie Realizatora projektu/Partnera Projektu, które przesłane zostanie za pośrednictwem poczty elektronicznej za potwierdzeniem odczytu wiadomości.
- 7. Uzupełnienie może obejmować wyłącznie punkty wskazane przez Realizatora Projektu/Partnera Projektu.
- 8. Po zakończeniu oceny formalnej Wnioski o przyznanie wsparcia finansowego na rozpoczęcie działalności wraz z załącznikami zostaną przekazane do oceny merytorycznej.
- 9. Oceny merytorycznej poprawnego formalnie Wniosku o przyznanie wsparcia finansowego na rozpoczęcie działalności wraz z załącznikami (w tym Biznesplanu) dokonuje 2-uch ekspertów członków KOW w oparciu o Kartę oceny merytorycznej- załącznik nr 9, z zachowaniem zasady bezstronności oraz przejrzystości zastosowanych procedur.
- 10. Karty muszą zawierać merytoryczne uzasadnienie przyznanej oceny punktowej (minimum 15 zdań).
- 11. Prace Komisji Oceny Wniosków określa Regulamin Komisji Oceny Wniosków.
- 12. Właściwa (punktowa) ocena Biznesplanów dokonywana jest przez dwóch niezależnych oceniających dotacyjnych (zasada "dwóch par oczu"). Kandydat na oceniającego dotacyjnego musi posiadać kwalifikacje oraz doświadczenie w zakresie dokonywania oceny biznesplanów.
- 13.Każdemu Biznesplanowi będzie przyznawana odpowiednia liczba punktów, zgodnie z kryteriami merytorycznymi na podstawie Katy oceny merytorycznej, która stanowi załącznik nr 9 niniejszego Regulaminu. Maksymalna liczba punktów do uzyskania to 75 punktów.
- 14.Nie jest możliwy wybór do dofinansowania wniosku, który uzyskał mniej niż 60% założonej maksymalnej liczby lub mniej niż 40 % punktów możliwych do otrzymania w każdej kategorii oznaczonej cyfrą rzymską w Karcie oceny merytorycznej.
- 15.Osoby oceniające Biznesplan zobowiązane są do przedstawienia w formie pisemnej uzasadnienia wystawionej oceny końcowej na karcie oceny merytorycznej, jak i ocen cząstkowych z poszczególnych części Biznesplanu oraz potwierdza własnoręcznym podpisem.

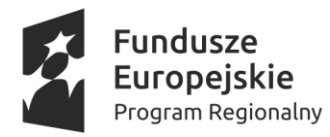

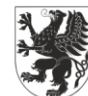

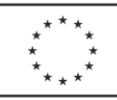

- 16. W przypadku stwierdzenia na etapie oceny merytorycznej ewidentnych błędów w treści Biznesplanu, utrudniających oceniającym właściwe zrozumienie intencji osoby wnioskującej (błędy rachunkowe, oczywiste pomyłki, zapisy powodujące rozbieżne interpretacje) dopuszcza się możliwość korekty Biznesplanu. Korekta może obejmować wyłącznie punkty wskazane przez oceniających. Członkowie Komisji dokonujący oceny Biznesplanu, wypracowują w tym przypadku wspólne stanowisko i zapisują ustalenia w Karcie oceny merytorycznej. Następnie ustalenia te są przekazywane Wnioskodawcy z prośbą o dokonanie stosownej korekty w treści Biznesplanu. Informację na temat dopuszczonej korekty Biznesplanu należy zamieścić w protokole z posiedzenia Komisji.
- 17. Końcowa ocena merytoryczna jest średnią arytmetyczną ocen dwóch ekspertów KOW.
- 18. Na podstawie oceny punktowej tworzona będzie wstępna lista Biznesplanów spełniających minimum punktowe, uszeregowana w kolejności malejącej liczby uzyskanych punktów. Dofinansowanie w postaci środków finansowych na rozpoczęcie działalności gospodarczej przyznane zostanie 30 osobom w ramach jednego naboru na podstawie Listy rankingowej wniosków wskazanych do dofinansowania, które uzyskały największą liczbę punktów, przy czym uzależnione jest to od dostępności środków. Pozostałe Wnioski umieszczone zostaną na Wstępnej liście rezerwowej. Wnioski, które uzyskają mniej niż 60% założonej maksymalnej liczby lub mniej niż 40 % punktów możliwych do otrzymania w każdym punkcie oceny umieszczone zostaną na Liście wniosków ocenionych negatywnie.
- 19. Wstępna lista rankingowa będzie umieszczona na stronie internetowej Realizatora projektu i Partnerów. Następnie lista rankingowa zostanie przekazana każdemu Uczestnikowi projektu indywidualnie drogą poczty elektronicznej za potwierdzeniem odbioru wraz ze skanami Kart ocen merytorycznych z zastrzeżeniem ograniczeń wynikających z przepisów prawa.
- 20. Po przeprowadzeniu procedury odwoławczej opisanej w § 6, ostateczna lista rankingowa zostanie opublikowana na stronie internetowej Realizatora i Partnerów oraz przekazane każdemu Wnioskodawcy drogą poczty elektronicznej za potwierdzeniem odbioru.
- 21. Po otrzymaniu informacji o wynikach ostatecznej oceny i możliwości przyznania dofinansowania Wnioskodawca zobowiązany jest do zarejestrowania działalności gospodarczej lub uzyskania wpisu do innego właściwego rejestru, najpóźniej do dnia podpisania umowy na otrzymanie wsparcia finansowego z zastrzeżeniem nie wcześniej niż po zakończeniu udziału w szkoleniach.

#### **§ 6 Procedura odwoławcza**

- 1. Uczestnik projektu ma możliwość złożenia odwołania od decyzji Komisji Oceny Wniosków na każdym etapie oceny.
- 2. Uczestnik projektu musi złożyć do Biura Realizatora projektu lub Biura Partnera projektu odwołanie od decyzji Komisji Oceny Wniosków w formie pisemnej. Pismo wraz z uzasadnieniem powinno zostać złożone przez Wnioskodawcę (osobiście lub za pośrednictwem poczty) w terminie **3 dni** roboczych od dnia zamieszczenia wyników Komisji Oceny Wniosków na stronie Realizatora projektu i Partnerów oraz otrzymania powiadomienia drogą poczty elektronicznej.
- 3. Realizator projektu ma obowiązek rozpatrzenia odwołania w terminie **5 dni** roboczych od dnia jego wpłynięcia. Ocena powtórna Biznesplanu nie może być dokonywana przez tych samych członków Komisji Oceny Wniosków, którzy uczestniczyli w jego pierwszej ocenie. W terminie tym

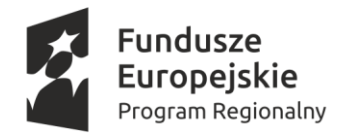

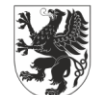

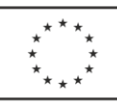

zostaje nadane pismo informujące o wyniku rozstrzygnięcia. Decyzja zawarta w piśmie jest wiążąca i ostateczna, od której nie przysługuje powtórne odwołanie.

4. Po rozpatrzeniu ewentualnych odwołań i w razie zaistnienia takiej sytuacji lista Biznesplanów, które otrzymały dofinansowanie zostanie zaktualizowana. Ostateczna lista biznesplanów, które otrzymały wsparcie finansowe zostanie zamieszczona na stronie internetowej Realizatora i Partnerów oraz przekazana drogą poczty elektronicznej za potwierdzeniem odczytu.

# **§ 7 Zakres wsparcia szkoleniowego**

- 1. Uczestnicy projektu zakwalifikowani do otrzymania wsparcia finansowego zostaną objęci wsparciem szkoleniowym, zgodnie z deklaracją złożoną w Formularzu Rekrutacyjnym.
- 2. Uczestnik projektu rejestruje działalność gospodarczą po zakończeniu udziału we wsparciu szkoleniowym. W przypadku nieskorzystania ze wsparcia szkoleniowego, Uczestnik projektu dokonuje rejestracji działalności gospodarczej po pozytywnej decyzji KOW, najpóźniej do dnia podpisania Umowy o udzielenie wsparcia finansowego na rozpoczęcie działalności gospodarczej.
- 3. Podstawą udzielenia wsparcia szkoleniowego jest zawarcie umowy o świadczenie usługi szkoleniowej.
- 4. Uczestnicy mają możliwość skorzystania z dowolnej ilości szkoleń z katalogu zamkniętego zgodnie z deklaracją złożoną na etapie składania Formularza rekrutacyjnego – załącznik nr 1 do Regulaminu rekrutacji uczestników do projektu
- 5. Katalog zawiera szkolenia o tematyce:
	- Zasady podejmowania działalności gospodarczej w Polsce- 4 godz.,
	- Zakładanie jednoosobowej działalności gospodarczej, spółki cywilnej, jawnej i partnerskiej- 4 godz.,
	- Księgowość w firmie- 8 godz.,
	- Konkurencja, planowanie oferty, asortyment- 4 godz.,
	- Marketing- 8 godz.,
	- Internet i jego rola w prowadzeniu działalności gospodarczej- 4 godz.,
- 6. Każdy Uczestnik Projektu, który zawarł umowę o świadczenie usługi szkoleniowej ma obowiązek uczestniczenia w minimum 80% godzin szkolenia.
- 7. Szkolenia będą odbywać się w siedzibie Realizatora projektu lub Partnera projektu, zgodnie z ustalonym harmonogramem dostosowanym do Uczestnika Projektu i trenerów, tak aby ułatwić godzenie życia zawodowego i rodzinnego, z zastrzeżeniem intensywnego i krótkiego okresu realizacji. W uzasadnionych przypadkach dopuszcza się przeprowadzenie wsparcia poprzez komunikatory internetowe.

## **§ 8**

# **Zasady udzielania wsparcia finansowego na rozpoczęcie działalności gospodarczej**

- 1. Wsparcie finansowe na rozpoczęcie działalności gospodarczej przyznawane jest po zakończeniu procedury odwoławczej i sporządzeniu Ostatecznej listy rankingowej wniosków wskazanych do dofinansowania.
- 2. Wsparcie finansowe na rozpoczęcie działalności otrzyma 90 Uczestników projektu po ok. 30 w każdym z naborów.

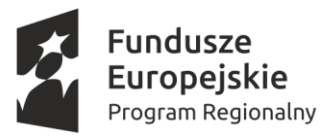

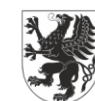

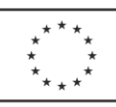

- 3. Uczestnicy projektu zakwalifikowani do wsparcia zostaną objęci wsparciem szkoleniowym, zgodnie z tematyką wybraną w Formularzu rekrutacyjnym.
- 4. Po zakończeniu wsparcia szkoleniowego Uczestnik projektu rejestruje działalność gospodarczą.
- 5. Uczestnik projektu w ramach pozyskanego dofinansowania zobowiązany jest do prowadzenia działalności gospodarczej przez minimum 12 pełnych miesięcy od dnia rozpoczęcia działalności. Do okresu prowadzenia działalności wliczane są przerwy w prowadzeniu działalności wynikające z choroby lub korzystania ze wsparcia rehabilitacyjnego.`
- 6. Działalność gospodarcza rozpoczęta w ramach projektu NIE może być zawieszana w przeciągu pierwszych 12 miesięcy liczone od dnia rozpoczęcia działalności gospodarczej.
- 7. Nieprzerwane prowadzenie działalności podlega kontroli przez Realizatora projektu i Partnerów, w tym weryfikacji informacji o nowoutworzonych przedsiębiorstwach w CEIDG/ KRS.
- 8. W przypadku wcześniejszego niż 12 miesięcy zamknięcia lub zawieszenia działalności całość dotacji podlega zwrotowi wraz z ustawowymi odsetkami.
- 9. Środki finansowe na rozpoczęcie działalności gospodarczej udziela się na podstawie umowy zawartej pomiędzy Realizatorem projektu/ Partnerem Kolory Życia a Uczestnikiem projektu. Uczestnik projektu przed podpisaniem Umowy o udzielenie wsparcia finansowego- zał. 12, rejestruje działalność gospodarczą.
- 10.Dzień wypłaty środków finansowych na rozwój przedsiębiorczości (dotacja) jest traktowany jako rozpoczęcie i zakończenie tej formy wsparcia na potrzeby monitorowania danych Uczestnika projektu.
- 11. Warunkiem podpisania Umowy o udzielenie wsparcia finansowego jest przedłożenie przez Uczestnika projektu kompletu dokumentów:
	- wpis do CEIDG/ KRS,
	- nadanie numeru REGON- kopia,
	- zgłoszenie w ZUS- kopia,
	- potwierdzenie otworzenia rachunku bankowego na potrzeby prowadzenia działalności gospodarczej.
- 12. Umowa o udzielenie wsparcia finansowego, powinna zawierać w szczególności zobowiązanie uczestnika projektu do:
	- a. prowadzenia działalności gospodarczej przez okres co najmniej 12 miesięcy;
	- b. wydatkowania dotacji zgodnie z zatwierdzonym biznesplanem;
	- c. poddania się kontroli beneficjenta i właściwych instytucji w okresie obowiązywania umowy;
	- d. wniesienia zabezpieczenia prawidłowej realizacji umowy;
	- e. oświadczenie współmałżonka (jeśli dotyczy) w formie zgody na złożenie zabezpieczenia i zawarcie Umowy o udzielenie wsparcia finansowego na rozpoczęcie działalności gospodarczej;
	- f. złożenia oświadczeń, że:

- nie był karany karą zakazu dostępu do środków, o których mowa w art. 5 ust. 3 pkt 1 i 4 ustawy z dnia 27 sierpnia 2009 r. o finansach publicznych (Dz. U. z 2019 r. poz. 869, dalej "ufp") i jednocześnie zobowiązuje się do niezwłocznego powiadomienia beneficjenta o zakazach dostępu do środków o których mowa w art. 5 ust. 3 pkt 1 i 4 ufp orzeczonych w stosunku do niego w okresie realizacji umowy,

- nie był karany za przestępstwo skarbowe oraz korzysta w pełni z praw publicznych i posiada pełną zdolność do czynności prawnych,

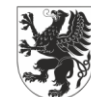

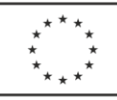

- nie korzystał lub nie skorzysta równolegle z innych środków publicznych, w tym zwłaszcza ze środków PFRON, Funduszu Pracy oraz środków oferowanych w ramach Europejskiego Funduszu Społecznego, na pokrycie tych samych wydatków związanych z podjęciem oraz prowadzeniem działalności gospodarczej, działalność gospodarcza, na którą otrzymuje środki nie była prowadzona wcześniej przez członka rodziny, z wykorzystaniem zasobów materialnych (pomieszczenia, sprzęt itp.) stanowiących zaplecze dla tej działalności,

g. zwrotu, w terminie 30 dni od dnia otrzymania wezwania od Realizatora Projektu lub Partnera projektu, dofinansowania wraz z odsetkami ustawowymi naliczonymi od dnia otrzymania dofinansowania do dnia zapłaty w przypadku:

- wykorzystania otrzymanego dofinansowania niezgodnie z przeznaczeniem,

- prowadzenia działalności gospodarczej przez okres krótszy niż 12 miesięcy (do okresu prowadzenia działalności gospodarczej zalicza się przerwy w jej prowadzeniu z powodu choroby lub korzystania ze świadczenia rehabilitacyjnego),

- zawieszenia prowadzenia działalności gospodarczej w okresie pierwszych 12 miesięcy prowadzenia działalności gospodarczej,

- złożenia niezgodnego z prawdą oświadczeń, zaświadczenia lub informacji wymaganych w umowie,

- przedstawił fałszywe lub niepełne oświadczenia w celu uzyskania wsparcia finansowego, jeśli oświadczenia te mają wpływ na prawidłowe wydatkowanie całości otrzymanego wsparcia.

- 19. Dotacja wypłacana jest po ustanowieniu zabezpieczenia zwrotu przez Uczestnika projektu środków otrzymanych na podjęcie działalności gospodarczej.
- 20. Podstawową formą zabezpieczenia stosowaną przez Realizatora Projektu i Partnera Projektu jest weksel własny in blanco złożony przez Uczestnika projektu wraz z deklaracją wekslową składany w dniu podpisania umowy oraz akt notarialny o poddaniu się egzekucji.
- 21. W przypadku Uczestnika projektu pozostającego w związku małżeńskim, w którym obowiązuje ustawowa wspólność majątkowa małżeńska, wymagana jest zgoda współmałżonka na złożenie zabezpieczenia i zawarcie Umowy o udzielenie wsparcia finansowego na rozpoczęcie działalności gospodarczej w postaci złożenia Oświadczenia o zgodzie na zaciągnięcie przez małżonka osób fizycznych zobowiązań wynikających z Umowy o udzielenie wsparcia finansowego na rozpoczęcie działalności gospodarczej (Załącznik nr 14).
- 22. W dniu podpisania Umowy o udzielenie wsparcia finansowego na rozpoczęcie działalności gospodarczej Realizator Projektu/ Partner Projektu wydaje Uczestnikowi projektu Zaświadczenie o wysokości udzielonej pomocy de minimis, zgodnie z obowiązującymi przepisami prawa regulującymi przedmiotową kwestię.
- 23. Zgodnie z Rozporządzeniem Komisji (UE) nr 1407/2013 z dnia 18 grudnia 2013 r. w sprawie stosowania art. 107 i 108 Traktatu o funkcjonowaniu Unii Europejskiej do pomocy de minimis (Dz. Urz. UE L nr 352 z 24.12.2013 r.) oraz Rozporządzeniem Ministra Infrastruktury i Rozwoju z dnia 2 lipca 2015 roku w sprawie udzielania pomocy de minimis oraz pomocy publicznej w ramach programów operacyjnych finansowanych z Europejskiego Funduszu Społecznego na lata 2014-2020 (Dz. U. poz. 1073) pomoc de minimis będzie mogła być udzielona przedsiębiorstwom działającym we wszystkich sektorach, z wyjątkiem:

a) przedsiębiorstw prowadzących działalność w sektorze rybołówstwa i akwakultury, objętym rozporządzeniem Rady (WE) nr 104/2000 z dnia 17 grudnia 1999 r. w sprawie wspólnej organizacji rynków produktów rybołówstwa i akwakultury (Dz. U. L 17 z 21.1.2000);

b) przedsiębiorstw zajmujących się produkcją podstawową produktów rolnych;

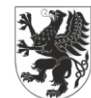

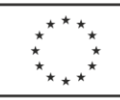

c) przedsiębiorstw prowadzących działalność w sektorze przetwarzania i wprowadzania do obrotu produktów rolnych w następujących przypadkach:

− kiedy wysokość pomocy ustalana jest na podstawie ceny lub ilości takich produktów nabytych od producentów podstawowych lub wprowadzonych na rynek przez przedsiębiorstwa objęte pomocą,

− kiedy przyznanie pomocy zależy od faktu przekazania jej w części lub w całości producentom podstawowym;

d) pomocy przyznawanej na działalność związaną z wywozem do państw trzecich lub państw członkowskich, tzn. pomocy bezpośrednio związanej z ilością wywożonych produktów, tworzeniem i prowadzeniem sieci dystrybucyjnej lub innymi wydatkami bieżącymi związanymi z prowadzeniem działalności wywozowej;

e) pomocy uwarunkowanej pierwszeństwem korzystania z towarów krajowych w stosunku do towarów sprowadzanych z zagranicy

- 24. Jeżeli przedsiębiorstwo prowadzi działalność w sektorach wyłączonych z zakresu stosowania Rozporządzenia Komisji (UE) nr 1407/2013, a także w innych sektorach lub obszarach działalności, pomoc de minimis może być udzielona pod warunkiem zapewnienia rozdzielności rachunkowej uniemożliwiającej przeniesienie na działalność w sektorach wyłączonych korzyści wynikających z uzyskanej pomocy de minimis;
- 25. Pomoc de minimis nie będzie mogła być udzielona podmiotowi, który w okresie trzech lat podatkowych, tj. w ciągu danego roku podatkowego oraz dwóch poprzedzających lat podatkowych, otrzymał pomoc de minimis z różnych źródeł i w różnych formach, której wartość brutto łącznie z pomocą, o którą się ubiega, przekracza równowartość w złotych 200.000,00 euro, a w przypadku podmiotu prowadzącego działalność zarobkową w zakresie drogowego transportu towarów - równowartość w złotych kwoty 100.000,00 euro, obliczonych według średniego kursu Narodowego Banku Polskiego obowiązującego w dniu udzielenia pomocy;
- 26. Przedsiębiorstwo prowadzące działalność zarobkową w zakresie drogowego transportu towarów nie może wykorzystać pomocy de minimis na nabycie pojazdów przeznaczonych do transportu drogowego towarów.

#### **§ 9**

#### **Wydatkowanie wsparcia finansowego na podjęcie działalności gospodarczej**

Środki na podjęcie działalności gospodarczej mogą być przeznaczone na pokrycie wydatków inwestycyjnych (w tym m.in. środków transportu, składników majątku trwałego, kosztów prac remontowych i budowlanych) oraz wydatków na środki obrotowe uznane za niezbędne dla prowadzenia działalności gospodarczej i odpowiednio uzasadnione przez Uczestnika projektu we Wniosku o udzielenie wsparcia finansowego na rozpoczęcie działalności gospodarczej.

- 1. Środki na podjęcie działalności gospodarczej służą pokryciu wydatków inwestycyjnych umożliwiających funkcjonowanie nowego przedsiębiorstwa i nie stanowią pomocy operacyjnej służącej pokryciu kosztów bieżącej działalności przedsiębiorstwa (np. czynsz, reklama, promocja, ubezpieczenia).
- 2. Dotacja w formie stawki jednostkowej na samozatrudnienie została pomniejszona o podatek VAT. Rodzaj przedsięwzięcia, czy status podatnika VAT nie wpływają na wysokość stawki jednostkowej, a tym samym na wartość przyznawanych Uczestnikowi projektu środków finansowych na podjęcie działalności gospodarczej.

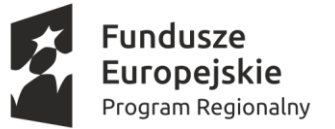

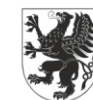

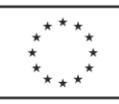

- 3. Dotacja w formie stawki jednostkowej wypłacana jest po podpisaniu Umowy o udzielenie wsparcia finansowego na rozpoczęcie działalności gospodarczej i po ustanowieniu wymaganego zabezpieczenia zwrotu otrzymanych środków.
- 4. Zgodnie z przepisami prawa o podatku dochodowym od osób fizycznych środki finansowe otrzymane przez uczestnika projektu, jako pomoc udzielona w ramach programu finansowanego z udziałem środków europejskich, są wolne są od podatku dochodowego.
- 5. Wszelkie koszty poniesione przed podpisaniem Umowy o udzielenie wsparcia finansowego na rozpoczęcie działalności gospodarczej Uczestnik projektu ponosi na własne ryzyko

# **Rozliczenie wsparcia finansowego na podjęcie działalności gospodarczej**

- 1. W okresie trwałości wsparcia Realizator Projektu/Partner Projektu przeprowadza kontrolę każdej dofinansowanej w Projekcie działalności gospodarczej, w celu potwierdzenia prowadzenia działalności gospodarczej przez wymagany okres.
- 2. Kontrole wykonywane są minimum dwukrotnie w okresie 12 miesięcy prowadzenia działalności gospodarczej, celem potwierdzenia prowadzenia przez Uczestnika projektu dofinansowanej działalności gospodarczej przez minimalny wymagany okres 12 miesięcy.
- 3. Przedmiotem kontroli jest ustalenie, czy dotowana działalność gospodarcza jest rzeczywiście prowadzona.
- 4. Kontrola odbywa się w miejscu prowadzenia działalności gospodarczej lub w oparciu o dokumenty dotyczące prowadzonej działalności (w zależności od charakteru prowadzonej działalności).
- 5. Sprawdzeniu podlega m.in.:
	- − Czy jest prowadzona księgowość przedsięwzięcia (np. księga przychodów i rozchodów),
	- − Czy są odprowadzane składki ZUS,
	- − Czy są dokonywane rozliczenia z US,
	- − Czy są zawierane umowy z klientami,

− Czy wyciągi bankowe potwierdzają dokonywanie sprzedaży w ramach prowadzonej działalności gospodarczej,

- − Czy jest prowadzona strona internetowa działalności gospodarczej itp.
- 6. W sytuacji, gdy na podstawie kontroli stwierdzony zostanie brak rzeczywistego prowadzenia działalności gospodarczej, wsparcie finansowe na podjęcie działalności gospodarczej (Stawka jednostkowa) podlega zwrotowi.

## **§ 11**

## **Zasady udzielania pomocy de minimis**

1. Pomoc publiczna w ramach Działania 5.7 stanowi pomoc de minimis i jest ona udzielana na podstawie Rozporządzenia Komisji (UE) nr 1407/2013 z dnia 18 grudnia 2013 roku w sprawie stosowania art. 107 i 108 Traktatu o funkcjonowaniu Unii Europejskiej do pomocy de minimis (Dz. Urz. UE L 352 z 24.12.2013 r.) oraz rozp. Ministra Infrastruktury i Rozwoju z dnia 2 lipca 2015 r. w sprawie udzielania pomocy de minimis oraz pomocy publicznej w ramach programów operacyjnych finansowanych z Europejskiego Funduszu Społecznego na lata 2014- 2020 (Dz.U. z 2015 r., poz. 1073) 2. Za datę przyznania pomocy de minimis uznaje się datę podpisania Umowy udzieleniu wsparcia finansowego/pomostowego (dotacja, wsparcie pomostowe w postaci finansowej) zawieranej między

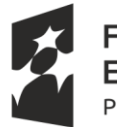

undusze ıropeiskie Program Regionalny

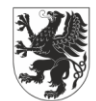

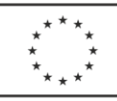

Realizatorem projektu lub Partnerem projektu, a Uczestnikiem projektu. Umowa powinna precyzyjnie określać wysokość środków, jakie otrzyma dany Beneficjent pomocy w ramach projektu.

3. Podmiot udzielający pomocy publicznej (Realizator projektu lub Partner projektu) ma obowiązek zweryfikowania zarówno warunków otrzymania wartości wsparcia przez uczestnika projektu, który uruchomił działalność gospodarczą (limit), jak i innych przedstawianych informacji, w tym Formularza informacji przedstawianych przy ubieganiu się o pomoc de minimis na mocy rozporządzenia Rady Ministrów z dnia 29 marca 2010 r. w sprawie informacji zakresu przedstawianych przez podmiot ubiegający się o pomoc de minimis zmienionym Rozporządzeniem Rady Ministrów z dnia 24 października 2014 r. zmieniającym rozporządzenie w sprawie zakresu informacji przedstawianych przez podmiot ubiegający się o pomoc de minimis (oraz wydania beneficjentowi pomocy zaświadczenia o udzielonej pomocy de minimis, zgodnie ze wzorem określonym w załączniku do rozporządzenia Rady Ministrów z dnia 24 października 2014 r. w sprawie zaświadczeń o pomocy de minimis i pomocy de minimis w rolnictwie lub rybołówstwie, ujednoliconym poprzez obwieszczenie prezesa RM z 29 stycznia 2018, a także przygotowanie i przedstawienie sprawozdań o udzielonej pomocy publicznej, zgodnie z rozporządzeniem Rady Ministrów z dnia 7 sierpnia 2008 r. w sprawie sprawozdań o udzielonej pomocy publicznej, informacji o nieudzieleniu takiej pomocy oraz sprawozdań o zaległościach przedsiębiorców we wpłatach świadczeń należnych na rzecz sektora finansów publicznych (Dz.U. z 2016 r. poz. 1871 z póżn. zm.) oraz rozp. Ministra Infrastruktury i Rozwoju z dnia 2 lipca 2015 r. w sprawie udzielania pomocy de minimis oraz pomocy publicznej w ramach programów operacyjnych finansowanych z Europejskiego Funduszu Społecznego na lata 2014-2020 (Dz.U. z 2015 r., poz. 1073).

4. Jeżeli w wyniku rozliczenia finansowego wsparcia pomostowego Beneficjent pomocy przedstawi dokumenty świadczące o wykorzystaniu mniejszej kwoty dotacji, niż wartość zapisana w zaświadczeniu, Beneficjent zobligowany jest do wydania nowego zaświadczenia, o którym mowa w art. 5 ust. 3a ustawy z dnia 30 kwietnia 2004 r. o postępowaniu w sprawach dotyczących pomocy publicznej (Dz. U. z 2018 r. , poz. 362 z późn. zm), w którym wskazuje właściwą wartość pomocy oraz stwierdza utratę ważności poprzedniego zaświadczenia.

5. W przypadku aktualizacji zaświadczenia, Beneficjent zobligowany jest do dokonania korekty danych w SHRiMP (System Harmonogramowania Rejestracji i Monitorowania Pomocy): [http://shrimp.uokik.gov.pl/.](http://shrimp.uokik.gov.pl/)

# **§ 12 Wsparcie pomostowe**

- 1. Wsparcie pomostowe jest udzielane wyłącznie tym Uczestnikom projektu, którzy uzyskali środki finansowe na podjęcie działalności gospodarczej w formie Stawki jednostkowej.
- 2. Wsparcie pomostowe przyznawane jest w postaci pomocy finansowej wypłacanej miesięcznie w kwocie nie większej niż równowartość minimalnego wynagrodzenia za pracę, o którym mowa w przepisach o minimalnym wynagrodzeniu za pracę, obowiązującego na dzień przyznania wsparcia bezzwrotnego, przez okres od 6 do 12 miesięcy od dnia rozpoczęcia prowadzenia działalności gospodarczej.
- 3. Wsparcie pomostowe jest przyznawane na pokrycie obowiązkowych składek ZUS i innych wydatków bieżących wyłącznie w kwocie netto (bez podatku VAT).
- 4. Uczestnik projektu powinien wskazać i uzasadnić we Wniosku o przyznanie wsparcia pomostowego kwotę i okres wypłaty wsparcia pomostowego oraz wskazać zakres planowanych wydatków wraz z szacunkowymi kwotami, które będzie ponosił miesięcznie po rozpoczęciu działalności gospodarczej.

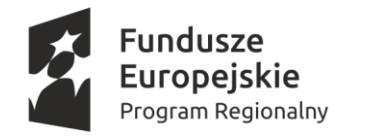

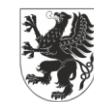

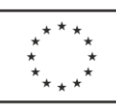

#### **Nabór Wniosków o przyznanie wsparcia pomostowego**

- 1. Wsparcie pomostowe przyznawane jest na podstawie Wniosku o przyznanie wsparcia pomostowego (Załącznik nr 3a lub 3b).
- 2. Nabór Wniosków o przyznanie wsparcia pomostowego prowadzony jest równolegle z naborem Wniosków o udzielenie wsparcia finansowego na rozpoczęcie działalności gospodarczej, w trybie konkursu zamkniętego, w terminie ustalonym przez Realizatora projektu i Partnera Projektu.
- 3. Informacja o terminie składania Wniosków o przyznanie wsparcia pomostowego oraz formie i miejscu przyjmowania dokumentów zostanie przekazana drogą poczty elektronicznej za potwierdzeniem odczytu każdemu Uczestnikowi projektu oraz zamieszczona na Stronie internetowej co najmniej 5 dni roboczych przed planowanym naborem.
- 4. Wniosek o przyznanie wsparcia pomostowego należy wypełnić czytelnie (odręcznie lub komputerowo), zgodnie z podanymi wzorami i opatrzyć czytelnymi podpisami Uczestnika projektu w miejscach do tego wyznaczonych.
- 5. Wniosek o przyznanie wsparcia pomostowego należy złożyć osobiście lub przesłać pocztą tradycyjną na adres Realizatora Projektu lub Partnera Projektu.
- 6. W przypadku przesłania Wniosku o przyznanie wsparcia pomostowego drogą pocztową decyduje data nadania w placówce Poczty Polskiej S.A..
- 7. Wniosek o przyznanie wsparcia pomostowego, który zostanie nadany po terminie nie będzie podlegał rozpatrzeniu.
- 8. Wniosek o przyznanie wsparcia pomostowego należy złożyć w wersji papierowej w 2 egzemplarzach, tj. 1 oryginał oraz 1 kopia potwierdzona za zgodność z oryginałem lub w 2- ch oryginałach. W każdym przypadku, w którym jest mowa o kopii potwierdzonej za zgodność z oryginałem należy przez to rozumieć kopię poświadczoną za zgodność z oryginałem na każdej stronie lub poprzez umieszczenie klauzuli "za zgodność z oryginałem od strony ...do strony...", własnoręcznym podpisem przez Uczestnika projektu lub osobę przez niego upoważnioną.
- 9. Wniosek o przyznanie wsparcia pomostowego należy złożyć w zaklejonej kopercie opatrzonej imieniem, nazwiskiem i adresem Uczestnika projektu oraz danymi teleadresowymi Realizatora projektu/ Partnera Projektu z dopiskiem "Wsparcie na starcie – zostań przedsiębiorcą".
- 10. Wnioski o przyznanie wsparcia pomostowego wpływające do Realizatora Projektu lub Partnera Projektu będą rejestrowane poprzez nadanie im numeru ewidencyjnego

## **§ 14**

#### **Ocena Wniosków o przyznanie wsparcia pomostowego**

- 1. Ocena Wniosków o przyznanie wsparcia pomostowego odbywa się zgodnie z zasadami określonymi w Standardach realizacji wsparcia w zakresie Działania 5.7 Nowe mikroprzedsiębiorstwa RPO WP 2014-2020 stanowiącymi Załącznik nr 3 do Regulaminu konkursu dla Działania 5.7 RPO WP na lata 2014-2020.
- 2. Komisja Oceny Wniosków powołana przez Realizatora Projektu odpowiedzialna jest za prawidłową ocenę formalną i merytoryczną Wniosków o przyznanie wsparcia pomostowego.
- 3. Dopuszcza się możliwość jednokrotnego uzupełnienia drobnych braków formalnych (m.in. uzupełnienie podpisów) w terminie **3 dni roboczych** od dnia poinformowania o tym fakcie Uczestnika

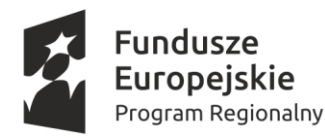

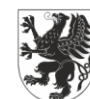

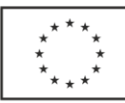

projektu, z wyjątkiem kryterium terminowości złożenia Wniosku o przyznanie wsparcia pomostowego.

- 4. O wyniku oceny formalnej Uczestnicy zostaną poinformowani za pośrednictwem poczty elektronicznej za potwierdzeniem odczytu wiadomości.
- 5. Do informacji dotyczącej wyników oceny zostaną dołączone skany Karty oceny formalnej (z zastrzeżeniem ograniczeń wynikających z ustawy z dnia 10 maja 2018 r. o ochronie danych osobowych, Dz. U. z 2019 r. poz. 1781).
- 6. Uczestnicy, których Wnioski uzyskały negatywną ocenę formalną zostaną poinformowani o możliwości odwołania zgodnie z § 15 niniejszego Regulaminu.
- 7. Wnioski o przyznanie wsparcia pomostowego spełniające kryteria formalne zostaną przekazane do oceny merytorycznej.
- 8. Oceny merytorycznej Wniosków o przyznanie wsparcia pomostowego dokona KOW w oparciu o Regulamin Komisji Oceny Wniosków i w oparciu o Kartę oceny merytorycznej wniosku o przyznanie wsparcia pomostowego (Załącznik nr 10).
- 9. Przedmiotem oceny KOW są wyłącznie Wnioski ocenione przez Realizatora Projektu jako kompletne i spełniające kryteria formalne. W przypadku, gdy oceniający dostrzeże, że Wniosek nie spełnia kryteriów formalnych, ponieważ uchybienia te nie zostały zauważone na etapie oceny formalnej, Wniosek, jako niepodlegający ocenie merytorycznej, trafia ponownie do oceny formalnej. Oceniający odnotowuje ten fakt na Karcie oceny merytorycznej Wniosku o przyznanie wsparcia pomostowego.
- 10. W przypadku stwierdzenia na etapie oceny merytorycznej ewidentnych błędów w treści Wniosku, utrudniających oceniającym właściwe zrozumienie intencji wnioskodawcy (błędy rachunkowe, oczywiste pomyłki, zapisy powodujące rozbieżne interpretacje) dopuszcza się możliwość korekty Wniosku. Korekta może obejmować wyłącznie punkty wskazane przez oceniających.
- 11. Każdy Wniosek oceniany jest przez 2 członków KOW (zasada "dwóch par oczu") z zachowaniem zasady bezstronności oraz przejrzystości zastosowanych procedur.
- 12. Przed przystąpieniem do pracy członkowie KOW podpisują Deklarację bezstronności i poufności stanowiącą element Karty oceny merytorycznej.
- 13. Ocena merytoryczna stanowi średnią arytmetyczną ocen dwóch członków KOW.
- 14. Każdy Wniosek o przyznanie wsparcia pomostowego może otrzymać maksymalnie 40 punktów.
- 15. Po przeprowadzeniu oceny wszystkich złożonych Wniosków o przyznanie wsparcia pomostowego KOW sporządza Wstępną Listę rankingową Wniosków (z podaniem m.in. numeru Wniosku, liczby uzyskanych punktów, okresu i wartości wsparcia) uszeregowanych w kolejności od największej liczby uzyskanych punktów i wskazuje Wnioski, które otrzymają wsparcie pomostowe, Wnioski rezerwowe, Wnioski odrzucone.
- 16. O wyniku oceny merytorycznej Uczestnicy zostaną poinformowani co najmniej za pośrednictwem poczty elektronicznej za potwierdzeniem odczytu wiadomości.
- 17. Do informacji dotyczącej wyników oceny zostaną dołączone skany Karty oceny merytorycznej wraz z uzasadnieniem (z zastrzeżeniem ograniczeń wynikających z ustawy z dnia 10 maja 2018 r. o ochronie danych osobowych, Dz. U. z 2019 r. poz. 1781).

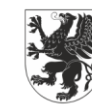

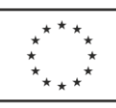

#### **§ 15 Procedura odwoławcza**

- 1. Realizator Projektu i Partner Projektu utworzą rezerwę przeznaczoną na procedurę odwoławczą w wysokości 20% środków przeznaczonych na udzielenie wsparcia pomostowego na poczet pozytywnie rozpatrzonych odwołań.
- 2. Uczestnik projektu, w terminie 3 dni roboczych od otrzymania informacji o wyniku oceny, ma możliwość złożenia do Realizatora Projektu/ Partnera Projektu na piśmie Wniosku o ponowne rozpatrzenie sprawy, wraz z przedstawieniem dodatkowych wyjaśnień/informacji dotyczących zakresu przedsięwzięcia i/lub uzupełnieniem ewentualnych uchybień formalnych w sytuacji, gdy Uczestnik nie uzyskał wsparcia pomostowego (tj. Wniosek o przyznanie wsparcia pomostowego został odrzucony na etapie oceny formalnej, nie uzyskał wnioskowanej kwoty lub nie został przyznany na wnioskowany okres).
- 3. Realizator Projektu ma obowiązek rozpatrzenia odwołania w terminie 5 dni roboczych licząc od daty wpływu Wniosku o ponowne rozpatrzenie sprawy.
- 4. Powtórna ocena Wniosku o przyznanie wsparcia pomostowego jest dokonywana przez innych członków KOW niż dokonujący pierwszej oceny.
- 5. O wyniku powtórnej oceny Uczestnik projektu zostanie poinformowany za pośrednictwem poczty elektronicznej za potwierdzeniem odczytu wiadomości.
- 6. Do informacji dotyczącej wyników powtórnej oceny zostaną dołączony skan Karty oceny wraz z uzasadnieniem (z zastrzeżeniem ograniczeń wynikających z ustawy z dnia 10 maja 2018 r. o ochronie danych osobowych, Dz. U. z 2019 r. poz. 1781).
- 7. Powtórna ocena jest oceną ostateczną, od której nie przysługuje odwołanie.

## **§ 16**

## **Wybór Wniosków do wsparcia pomostowego**

- 1. Ostateczne zamknięcie Listy rankingowej Wniosków, którzy otrzymają wsparcie pomostowe, możliwe jest po przeanalizowaniu wszystkich Wniosków o ponowne rozpatrzenie sprawy.
- 2. Po zakończeniu procedury odwoławczej Ostateczna Lista rankingowa Wniosków zakwalifikowanych do otrzymania wsparcia pomostowego (z podaniem m.in. numeru Wniosku, liczby uzyskanych punktów, okresu i wartości wsparcia) umieszczona zostanie na stronach internetowych oraz w siedzibach Realizatora Projektu i Partnera Projektu w miejscu ogólnie dostępnym.
- 3. Wsparcie pomostowe przyznawane jest Wnioskom, które uzyskały największą liczbę punktów, przy czym uzależnione jest od dostępności środków.
- 4. O wyniku oceny Wniosku o udzielenie wsparcia pomostowego Uczestnik projektu zostanie poinformowany za pośrednictwem poczty elektronicznej za potwierdzeniem odczytu wiadomości.

## **§ 17**

## **Umowa o przyznaniu wsparcia pomostowego**

- 1. Wsparcie pomostowe realizowane jest na podstawie Umowy o przyznaniu wsparcia pomostowego zawieranej pomiędzy Uczestnikiem projektu a Realizatorem Projektu/ Partnerem Projektu (Załącznik nr 13).
- 2. Wsparcie pomostowe wypłacane jest w miesięcznych transzach.

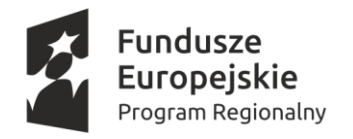

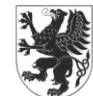

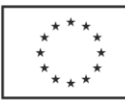

- 3. Wsparcie pomostowe wypłacane jest w systemie zaliczkowym.
- 4. W przypadku, gdy opóźnienie w przekazywaniu płatności wynika z przyczyn niezależnych od Realizatora Projektu/ Partnera Projektu, Uczestnikowi projektu nie przysługuje prawo żądania odsetek za opóźnioną płatność.
- 5. W przypadku wystąpienia opóźnień w przekazywaniu płatności, wynikających z przyczyn niezależnych od Realizatora Projektu/ Partnera Projektu, przekraczających 14 dni, Realizator Projektu/ Partner Projektu niezwłocznie poinformuje na piśmie Uczestnika projektu o przyczynach opóźnień i prognozie przekazania płatności.

#### **Rozliczenie wsparcia pomostowego**

- 1. Wsparcie pomostowe jest kwalifikowane na podstawie rozliczenia przedkładanego przez Uczestnika projektu, zawierającego Zestawienie poniesionych wydatków, sporządzonego w oparciu o dokumenty księgowe, przy czym Realizator Projektu/ Partner Projektu ma prawo żądać wglądu w dokumenty księgowe ujęte w rozliczeniu.
- 2. Rozliczenie wsparcia pomostowego, o którym mowa w ust. 1, przedkładane jest do Realizatora Projektu/ Partnera Projektu przez Uczestnika projektu w okresach max. 3-miesięcznych, w terminie do 10 dnia roboczego miesiąca następującego po jedno/ dwu/ trzy miesięcznym okresie, którego dotyczy rozliczenie.
- 3. Realizator Projektu/ Partner Projektu weryfikuje i akceptuje przedłożone przez Uczestnika projektu zestawienie poniesionych wydatków.
- 4. W przypadku stwierdzenia rozbieżności pomiędzy kwotą przyznanego wsparcia pomostowego a wydatkami ujętymi w rozliczeniu Uczestnik projektu zostanie poproszony o złożenie wyjaśnień.
- 5. W uzasadnionych przypadkach Uczestnik Projektu ma możliwość rozliczenia innych wydatków lub w innej kwocie niż zostało to ujęte we Wniosku o przyznanie wsparcia pomostowego. Jeżeli Realizator Projektu/ Partner Projektu uzna, że inne wydatki, nie wykazane wcześniej we Wniosku o przyznanie wsparcia pomostowego, są uzasadnione, to możliwe będzie ich rozliczenie.
- 6. Jeżeli Uczestnikowi projektu zostało przyznane wsparcie pomostowe w niższej kwocie niż maksymalna lub na krótszy okres niż maksymalny, to w uzasadnionych przypadkach, możliwe jest zwiększenie wartości udzielonego wsparcia lub wydłużenie okresu (maksymalnie do 12 miesięcy), o ile Realizator Projektu/ Partner Projektu będzie dysponował środkami w budżecie Projektu. Taka zmiana będzie wymagała aneksowania Umowy o przyznaniu wsparcia pomostowego.

## **§ 19**

#### **Postanowienia końcowe**

- 1. Uczestnik projektu potwierdza w Oświadczeniu uczestnictwa w projekcie zapoznanie się z niniejszym Regulaminem.
- 2. Realizator Projektu i Partner Projektu, zastrzegają sobie prawo wprowadzania zmian do niniejszego Regulaminu. Wszelkie zmiany treści Regulaminu będą opublikowane na Stronie internetowej.
- 3. Realizator Projektu/ Partner Projektu nie ponosi odpowiedzialności za zmiany w dokumentach programowych i wytycznych dotyczących Działania 05.07. Regionalnego Programu Operacyjnego Województwa Pomorskiego na lata 2014-2020.
- 4. W zakresie spraw nieuregulowanych w Regulaminie obowiązują przepisy prawa krajowego i unijnego, dokumenty programowe oraz wytyczne horyzontalne w zakresie Europejskiego Funduszu

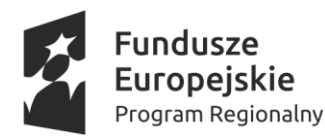

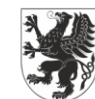

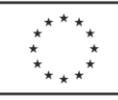

Społecznego, ze szczególnym uwzględnieniem zapisów Regionalnego Programu Operacyjnego Województwa Pomorskiego na lata 2014-2020, Szczegółowego Opisu Osi Priorytetowych RPO WP 2014- 2020, Wytycznych w zakresie kwalifikowalności wydatków w ramach Europejskiego Funduszu Rozwoju Regionalnego, Europejskiego Funduszu Społecznego oraz Funduszu Spójności na lata 2014- 2020, Standardów realizacji Wsparcia w zakresie Działania 5.7 oraz Regulaminu konkursu dla Działania 5.7.

- 5. Sprawy nieuregulowane niniejszym Regulaminem rozstrzygane są przez Realizatora projektu i Partnera Projektu.
- 6. Ostateczna interpretacja Regulaminu leży w kompetencji Realizatora Projektu i Partnera Projektu.
- 7. Niniejszy Regulamin dostępny jest na stronie internetowej [www.kppt.pl,](http://www.kppt.pl/) [www.koloryzycia.tczew.pl,](http://www.koloryzycia.tczew.pl/) [www.powislanskalgd.pl](http://www.powislanskalgd.pl/) oraz w siedzibie Realizatora Projektu i Partnerów Projektu.
- 8. Regulamin wchodzi w życie z dniem umieszczenia na stronach internetowych Realizatora Projektu i Partnerów Projektu.

#### **Integralną cześć Regulaminu stanowią następujące załączniki:**

Załącznik nr 1a – Wniosek o przyznanie wsparcia finansowego na rozpoczęcie działalności gospodarczej *dla powiatu tczewskiego*

Załącznik nr 1b – Wniosek o przyznanie wsparcia finansowego na rozpoczęcie działalności gospodarczej *dla powiatu kwidzyńskiego*

Załącznik nr 2- Biznesplan

- Załącznik nr 3a- Wniosek o udzielenie wsparcia pomostowego *dla powiatu tczewskiego*
- Załącznik nr 3b- Wniosek o udzielenie wsparcia pomostowego *dla powiatu kwidzyńskiego*
- Załącznik nr 4- Oświadczenie o nieotrzymaniu pomocy de minimis
- Załącznik nr 5- Oświadczenie o wysokości otrzymanej pomocy de minimis
- Załącznik nr 6- Formularz informacji przedstawionych przy ubieganiu się o pomoc de minimis
- Załącznik nr 7- Oświadczenie o niekorzystaniu równolegle z innych środków publicznych
- Załącznik nr 8- Karta oceny formalnej
- Załącznik nr 9 Karta oceny merytorycznej Wniosku o przyznanie wsparcia finansowego na rozpoczęcie działalności gospodarczej
- Załącznik nr 10 Karta oceny merytorycznej Wniosku o przyznanie wsparcia pomostowego
- Załącznik nr 11- Umowa o udzielenie wsparcia szkoleniowego
- Załącznik nr 12- Umowy o udzielenie wsparcia finansowego na rozpoczęcie działalności gospodarczej
- Załącznik nr 13- Umowa o udzielenie wsparcia pomostowego
- Załącznik nr 14- Oświadczenie o zgodzie na zaciągnięcie przez współmałżonka osoby fizycznej zobowiązań wynikających z Umowy o udzielenie wsparcia na rozpoczęcie działalności gospodarczej